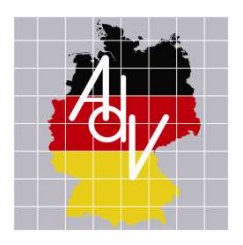

Arbeitsgemeinschaft der Vermessungsverwaltungen der Länder der Bundesrepublik Deutschland (AdV)

# Produkt- und Qualitätsstandard für Digitale Orthophotos

Version 4.1

Status:

33.Tagung AdV-Arbeitskreis Geotopographie, Beschluss GT 2020/02 32 Tagung AdV-Arbeitskreis Geotopographie, Beschluss GT 2019/05

….

118. Plenumstagung der AdV, Beschluss 118/7

Bearbeitet von der Projektgruppe ATKIS-DOP im AdV-Arbeitskreis Geotopographie

Bearbeitungsstand: 05.06.2020

# Inhalt

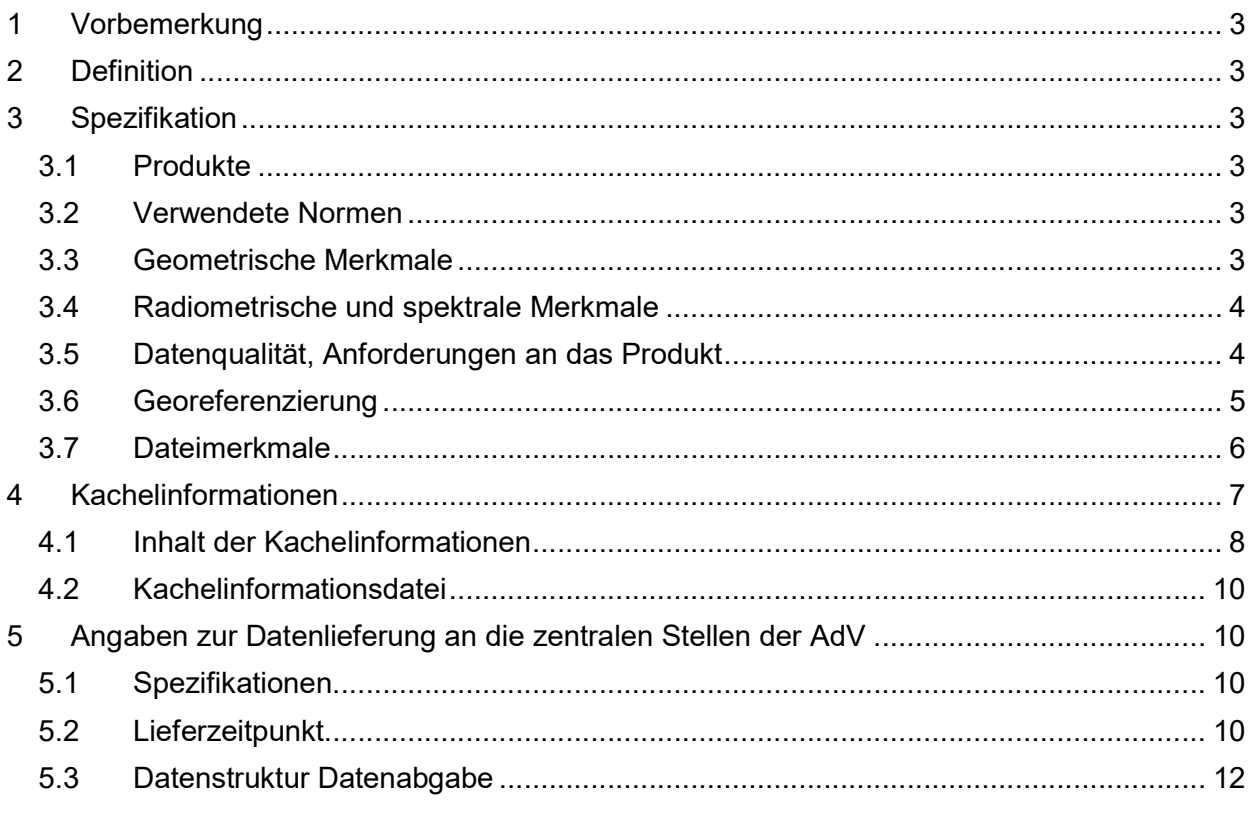

- Anlage 1: Beispiele zu Kachelinformationsdateien
- Anlage 2: Georeferenzierung, \*.tfw,GeoTIFF-Header
- Anlage 3: Anforderungen an die Qualitätssicherung
- Anlage 4: Brückenproblematik
- Anlage 5: Qualitätspass
- Anlage 6: Dokumenthistorie

Herausgegeben von der Arbeitsgemeinschaft der Vermessungsverwaltungen der Länder der Bundesrepublik Deutschland (AdV)

Das vorliegende Dokument ist unter der Federführung des AdV-Arbeitskreises Geotopographie von der Projektgruppe ATKIS-DOP erarbeitet worden. Es wurde vom Plenum der AdV im Rahmen seiner 118. Tagung mit Beschluss 118/7 eingeführt und zuletzt mit Beschluss GT 2020/ fortgeführt. Ab der Version 3.0 enthält es Inhalte des außer Kraft gesetzten Qualitätsstandards für Digitale Orthophotos (ATKIS-DOP) (AK GT-Dokument [894R2]).

Das Werk einschließlich aller seiner Teile ist urheberrechtlich geschützt. Jede Verwertung außerhalb der Grenzen des Urheberrechts ist ohne Zustimmung des Herausgebers unzulässig. Das gilt insbesondere für Vervielfältigungen, Übersetzungen, Mikroverfilmungen und die Einspeicherung und Verarbeitung in elektronischen Systemen.

Stand: 05.06.2020 Version 41

# 1 Vorbemerkung

Der vorliegende Standard beschreibt die Produkt- und Qualitätsmerkmale von Digitalen Orthophotos des amtlichen deutschen Vermessungswesens (ATKIS-DOP), denen Digitale Luftbilder nach dem Produkt- und Qualitätsstandard für Digitale Luftbilder des amtlichen deutschen Vermessungswesens<sup>1</sup> zugrunde liegen.

# 2 Definition

Digitale Orthophotos (DOP) sind grundsätzlich verzerrungsfreie und maßstabsgetreue Rasterdaten photographischer Abbildungen der Erdoberfläche. Sie werden aus orientierten Luftbildern und einem Digitalen Höhenmodell abgeleitet. Wird ein Geländemodell verwendet, entsteht ein klassisches Orthophoto, bei Verwendung eines bildbasierten Oberflächenmodells ein True Orthophoto (TrueDOP). Digitale Orthophotos werden in unterschiedlichen Ausprägungen (Bodenauflösung, Auswahl von Spektralkanälen) als Mosaike bereitgestellt.

Historische DOP behalten ihre zum Zeitpunkt der Herstellung vorgenommene Ausprägung und können aufgrund der Ausgangsdaten von dem hier definierten Produkt- und Qualitätsstandard abweichen.DOP aus historischen Luftbildern werden als ATKIS-DOP bezeichnet, wenn die Datengrundlagen und Produktionsverfahren dem zum Zeitpunkt ihrer Herstellung geltendenAdV-Produkt- und Qualitätsstandard für digitale Orthophotos entsprechen.

# 3 Spezifikation

# 3.1 Produkte

Die Produkte der Produktgruppe DOP werden nach ihrer Bodenauflösung (Ground Sample Distance (GSD)) unterschieden.

- Digitales Orthophoto Bodenauflösung 20 cm ATKIS-DOP20
- Digitales Orthophoto Bodenauflösung 40 cm ATKIS-DOP40

Optionalkönnen DOP mit einem kleineren Wert derBodenauflösung, die den Anforderungen dieses Produkt- und Qualitätsstandards genügen, auch als ATKIS-DOP bezeichnet werden.

## 3.2 Verwendete Normen

Bei der Erarbeitung des Dokuments lagen folgende Normen des Deutschen Instituts für Normung e.V. (DIN) zugrunde:

DIN 18740-3<sup>2</sup>: Photogrammetrische Produkte - Teil 3: Anforderungen an das Orthobild DIN 18740-6<sup>3</sup>: Photogrammetrische Produkte - Teil 6: Anforderungen an digitale Höhenmodelle

## 3.3 Geometrische Merkmale

3.3.1 Bodenauflösung, Ground Sample Distance (GSD)

ATKIS-DOP besitzenstandardmäßig eine Bodenauflösung

- als ATKIS-DOP20 von 20 cm und
- als ATKIS-DOP40 von 40 cm.

<sup>-</sup>1 AKGT-Dokument[896Rx]Produkt- und Qualitätsstandard für Digitale Luftbilder des amtlichen deutschen Vermessungswesens ab Version 3.0

<sup>2</sup> DIN 18740-3:2015-8

<sup>3</sup> DIN 18740-6:2014-12

Produkt- und Qualitätsstandard für Digitale Orthophotos

Sie sind aus DLB oder aus ATKIS-DOP abzuleiten, deren Wert der Bodenauflösung kleiner oder gleich dem Wert der Bodenauflösung der gewünschten ATKIS-DOP ist.

#### 3.3.2 Bezugsfläche

Digitales Höhenmodell (DHM):

- Digitales Geländemodell (ATKIS-DGM) oder
- bildbasiertes Digitales Oberflächenmodell (bDOM)

Das bDOM muss mindestens die Auflösung des daraus abgeleiteten Endproduktes haben. Das bDOM und das abgeleitete Endprodukt basieren auf denselben orientierten Luftbildern.

#### 3.4 Radiometrische und spektrale Merkmale

3.4.1 Farbtiefe

Mindestens 8 Bit / Kanal

3.4.2 Spektrale Ausprägung

- PAN Panchromatisch
- RGB 3-Kanal-Echtfarbbild (Rot Grün Blau)
- CIR 3-Kanal-Colorinfrarotbild (Falschfarben-Infrarot; NIR Rot Grün)
- RGBI 4-Kanal-Multispektralbild (Rot Grün Blau NIR)

#### 3.4.3 Hintergrundfarbe

Als Hintergrundfarbe für Flächen ohne Information ("Transparenzfarbe") wird die Farbe Schwarz oder Weiß verwendet (z.B. für 8-Bit-RGBI: 0 oder 255 für alle im Bild vorhandenen Kanäle). Hintergrundfarbe darf nur in allen Kanälen gleichzeitig verwendet werden, das Auftreten in nur einzelnen Kanälen ist auszuschließen. Es ist sicherzustellen, dass dieser Farbwert nur als Hintergrund-farbe auftritt und nicht in den Landschaftsinformationen enthalten ist.

Der gewählte Farbwert für Hintergrundfarbe wird in den Kachelinformationsdateien als Hintergrundwert geführt. Mögliche Angaben sind 0 oder 255 für Kacheln mit einer Farbtiefe von 8 Bit / Kanal bzw. 0 oder 65535 für Kacheln mit einer Farbtiefe von 16 Bit / Kanal.

Kacheln, die nicht vollständig mit Bildinformationen gefüllt sind und Hintergrundbereiche enthalten, werden in den begleitenden Kachelinformationsdateien mit dem entsprechenden Eintrag im Element Hintergrund gekennzeichnet.

#### 3.5 Datenqualität, Anforderungen an das Produkt

Maßnahmen zur Sicherung der Datenqualität sind in der Anlage 3zu finden.

#### 3.5.1 Geometrische Genauigkeit

ATKIS-DOP besitzen eine Standardabweichung  $\sigma_{xy}$  der georeferenzierten Lagekoordinaten von:

σxy(DOP40): ± 0,8 m σxy(DOP20): ± 0,4 m

#### 3.5.2 Aktualität, Erfassungszyklus

Zyklisch (zeitliche Differenz zwischen den Aufnahmejahren i.d.R. ≤ 3 Jahre)

#### 3.5.3 Lagegenauigkeit, Anforderungen an das orientierte Luftbild und das DHM

Die geometrische Genauigkeit ist abhängig von der Qualität der wesentlichen Quelldaten orientiertes Luftbild (OLB) und Digitales Höhenmodell (DHM). Bei Verwendung geeigneter Quelldaten nach folgenden Spezifikationen kann eine Standardabweichung σ<sub>xy</sub> der georeferenzierten Lagekoordinaten des DOP erwartet werden, die kleiner als die doppelte Bodenauflösung ist.

- Orientierte Luftbilder müssen nach dem Produkt- und Qualitätsstandard DLB1 erhoben werden und mindestens der Genauigkeitsklasse LB4 angehören.
- Für die Ableitung von ATKIS-DOP ist entweder ein ATKIS-DGM oder ein aus den OLB mittels Dense Image Matchingabgeleitetes bDOM zu verwenden. Die Höhengenauigkeit des

zugrunde gelegten DHM darf den doppelten Betrag der zu erzielenden Lagegenauigkeit im ATKIS-DOP (Abschnitt3.5.1) nicht überschreiten.

- Das ATKIS-DGM muss die Geländeoberfläche entsprechend der geforderten Genauigkeit hinreichend repräsentieren. Gegebenenfalls sind Kantenlinien und markante Höhenpunkte hinzuzuziehen.
- Das bDOM muss die Geländeoberfläche einschließlich aller aufstehenden Objekte entsprechend der geforderten Genauigkeit hinreichend repräsentieren.
- Für eine lagerichtige Darstellung von Brücken und ähnlichen Bauwerken sind die ATKIS-DGM um die erforderlichen Höheninformationen zu erweitern. Für das Bauwerk ist ein doppelter Lagefehler (Abschnitt3.5.1) zulässig.Das topographisch unmittelbar neben derartigen Bauwerken liegende Gelände wird nicht mehr lagerichtig wiedergegeben. Dennoch ist eine inhaltlich korrekte Darstellung zu erreichen.Anlage 4illustriert ein mögliches Vorgehen.
- Bei der Verwendung von bDOM ist die Lagerichtigkeit von Objekten auf der Geländeoberfläche gewährleistet.

#### 3.5.4 Geometrische Qualität, Anforderung an das Mosaikieren

#### Vermeiden von Doppelabbildungen in den Überlappungsbereichen

Beim Mosaikieren der entzerrten digitalen Luftbilder sind Doppelabbildungen in den Überlappungsbereichen zu vermeiden. Mittels geeigneter Schnittlinien (Seamlines) sind Objekte, die nicht im AT-KIS-DGM enthalten sind, zu umgehen.

Doppelabbildungen in Überlappungsbereichen können bei TrueDOP nicht auftreten.

#### Abschwächen der Verdeckung durch Umklappeffekte

Objekte, die sich ober- oder unterhalb des zur DOP-Herstellung verwendeten Höhenmodells befinden, unterliegen aufgrund der zentralperspektivischen Abbildung einem zum Bildrand hin zunehmenden radialen Lageversatz (Umklappeffekt), der zu Verdeckungen führt. Zur Minimierung dieses Effekts sind bei der Ableitung des Orthophotomosaiks die Randbereiche der Orthophotos zu meiden. Dies setzt eine ausreichende Längs- und Querüberdeckung der Luftbilder voraus.

Verdeckungen durch Umklappungen können bei TrueDOPnicht auftreten.

#### Zulässige geometrische Restklaffungen

In Orthophotomosaiken darf der größte Abstand identischer bodengleicher Objekte an der Schnittlinie zwischen benachbarten entzerrten digitalen Luftbildern den doppelten Betrag der Bodenauflösung nicht überschreiten.

ATKIS-DOP40:  $\leq 0.8$  m ATKIS-DOP20:  $\leq 0.4$  m

#### ATKIS-DOP mit unterschiedlichen Aufnahmezeitpunkten innerhalb eines Befliegungsgebietes

Liegen beim Mosaikieren der einzelnen ATKIS-DOP entzerrte digitale Luftbilder mit unterschiedlichen Aufnahmezeitpunkten vor, so sind die radiometrischen Differenzen im Überlappungsbereich durch geeignete Schnittlinien und geeignetes Feathering (Verwischen) auszugleichen.

#### Geometrische Randanpassung zwischen benachbarten Befliegungsgebieten

An den Kachelübergängen zwischen benachbarten Befliegungsgebieten sind die in den vorangegangenen Absätzen beschriebenen geometrischen Restklaffungen zulässig.

#### Geometrische Korrektur aufgrund von Wasserständen

Es erfolgt keine geometrische Korrektur aufgrund von unterschiedlichen Wasserständen, die sich durch unterschiedliche Aufnahmezeitpunkte ergeben.

#### 3.6 Georeferenzierung

Die Georeferenzierung erfolgt in der UTM-Abbildung in der jeweiligen Zone auf dem GRS80-Ellipsoid im Datum ETRS89und im jeweils aktuellen amtlichen Höhenbezugssystem. Bei Bedarf ist daneben eine Georeferenzierung in der Gauß-Krüger-Abbildung im jeweiligen Streifen auf dem Bessel-Ellipsoid im Potsdam-Datum möglich. Historische DOP behalten ihre zum Zeitpunkt der Herstellung gewählte Georeferenzierung.

Es ist zulässig, einzelne Gebiete eines Bundeslandes aus Gründen der Vereinfachung im jeweiligen Nachbarstreifen abzubilden, wenn dies dem fachlich üblichen Vorgehen im Bundesland entspricht.

#### 3.6.1 Koordinatenreferenzsystem Lage

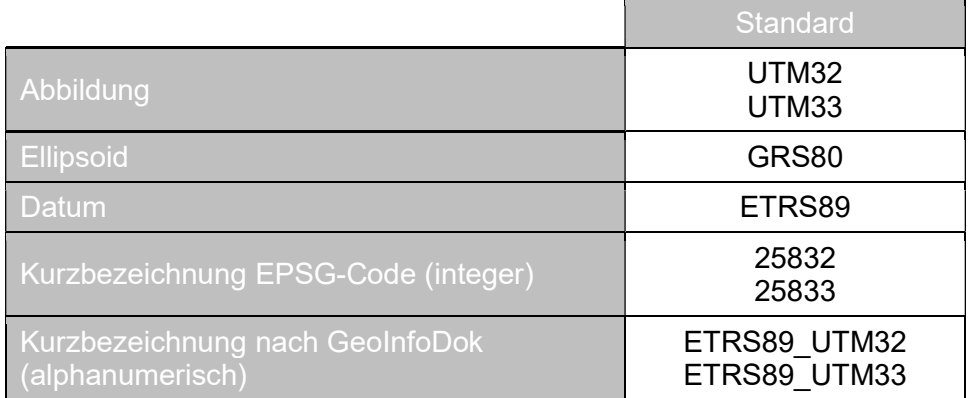

#### 3.6.2 Koordinatenreferenzsystem Höhe

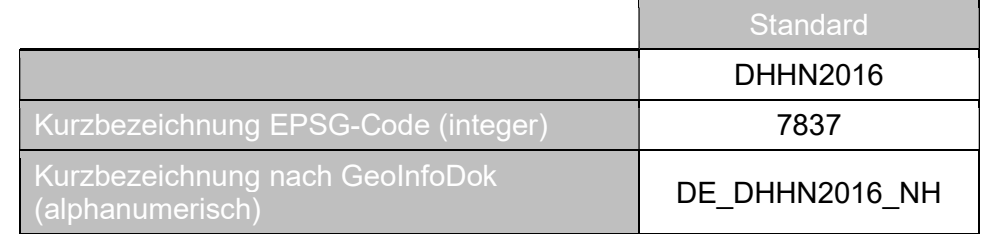

#### 3.6.3 Georeferenzierung im ArcInfo-World-File

Die Georeferenzierung im ArcInfo-World-File kann von Produkten der Fa. ESRI und auch von einigen anderen Software-Paketen direkt verarbeitet werden.

Die Angabe zur Georeferenzierung wird für jede Bilddatei (jede Kachel) in einer gesonderten ASCII-Datei mit dem Namen kachelname.tfw (Bsp.: dop20rgbi 32 304 5674 2 nw 2018.tfw) gespeichert.

(Details und Beispiel sieheAnlage 2)

#### 3.6.4 Georeferenzierung als GeoTIFF<sup>4</sup>

Die Parameterangaben erfolgen bei GeoTIFF im Header der Bilddatei. Die GeoTIFF-Spezifikation kannder Literatur und der Anlage 2entnommen werden.

#### 3.7 Dateimerkmale

#### 3.7.1 Datenformat

GeoTIFF(Spezifikation siehe FußnoteFehler! Textmarke nicht definiert.)

#### 3.7.2 Kachelgröße

Die Kachelgröße beträgt entweder 1 x 1 km² oder 2 x 2 km², wobei die Kachelbegrenzungen stets auf ganzzahlige, im Falle der 2 x 2 km²-Kachel auf geradzahlige Kilometerwerte im jeweiligen Bezugssystem ausgerichtet werden. Die Ecken der Kacheln sind identisch mit den äußeren Ecken der Eck-Pixel.

#### 3.7.3 Kachelname

-

Die Kacheln erhalten Namen, die jeweils von der Spezifikation und der Koordinate der linken unteren Ecke abgeleitet werden. Es werden für alle Verzeichnis- und Dateinamen ausschließlich Kleinbuchstaben verwendet.

dop<aufloesung><spektralkanaele>\_<utm-zone>\_<east>\_<north>\_<kantenlaenge>\_<land>\_<flugjahr>

<sup>4</sup> https://www.ogc.org/standards/geotiff i

Produkt- und Qualitätsstandard für Digitale Orthophotos

wobei

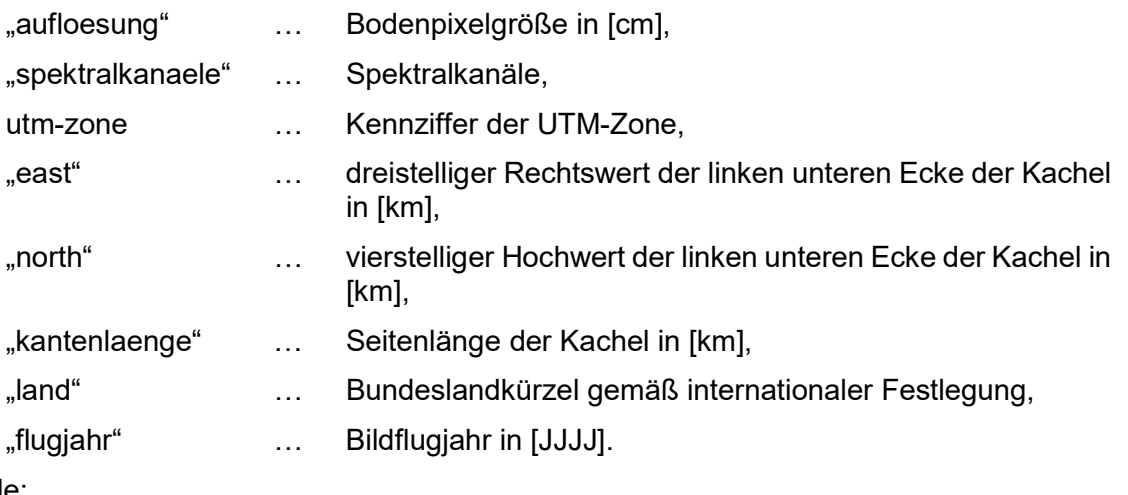

Beispiele:

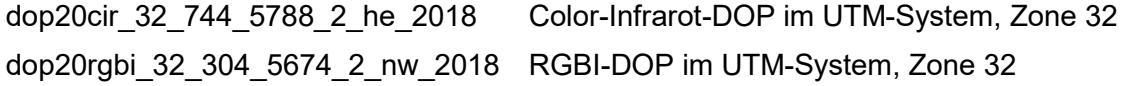

### 3.7.4 Kompression

Es wird empfohlen, auf eine Kompression der DOP zu verzichten.

Bei Bedarf können neben den unkomprimierten DOP komprimierte Datenbestände vorgehalten werden. Werden diese an Dritte abgegeben, ist eine nähere Spezifikation in den Kachelinformationsdateien erforderlich.

Die DOP sollten nach Möglichkeit aus entsprechenden unkomprimiertenAusgangsdaten abgeleitet werden. Sofern verlustbehaftet komprimierte Ausgangsdaten eingesetzt werden und eine Ableitung aus unkomprimierten Originaldaten nicht möglich ist, wird auf diesen Umstand in den Kachel-informationsdateien hingewiesen.

# 4 Kachelinformationen

Die den gesamten Datensatz (oder eine Serie) allgemein beschreibenden Metadaten werden im Metainformationssystem der AdV durch die für die Landesvermessung zuständigen Stellen gepflegt. Darüber hinaus werden mit jeder Datenlieferung begleitende Kachelinformationen gesendet, die wesentliche Angaben zur Aktualität und zum Inhalt der gelieferten Orthophotos beinhalten.

Inhalt und Struktur der nachfolgend beschriebenen Kachelinformationen stimmen weitgehend mit denen der anderen ATKIS-Komponenten überein. Darüber hinaus ist weitgehende Identität mit DIN 18740-3 herbeigeführt worden. Leerfelder sind nicht zulässig.

Weitere Kachelinformationen können als Länderlösung geführt werden.

### 4.1 Inhalt der Kachelinformationen

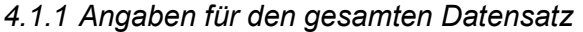

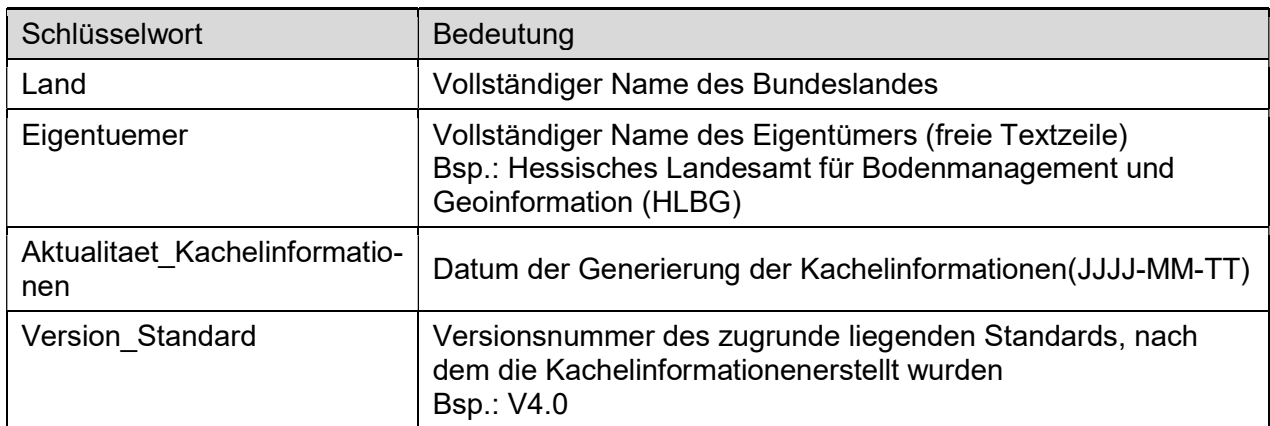

#### 4.1.2 Angaben je Kachel

| Schlüsselwort                        | Bedeutung                                                                                                    |
|--------------------------------------|----------------------------------------------------------------------------------------------------|
| Kachelname                           | Name der Kachel (entsprechend Abschnitt 3.7.3)                                                                                                    |
| Aktualitaet                          | Datum der Aufnahme des ältesten Flächenanteils<br>$(JJJJ-MM-TT)$ <sup>56</sup>                                                                                                    |
| Erfassungsmethode                    | Angabe über Befliegungsverfahren<br>Mögliche Angaben:<br>(Digitaler Bildflug, Dig. Messbild nach DIN 18740-47)<br>0<br>(Analoger Bildflug, Dig. Luftbild aus Analog-Digital-<br>1<br>Wandlung nach DIN 18740-2 <sup>8</sup> )<br>(Analoger Bildflug, Dig. Luftbild aus Analog-Digital-<br>$\mathcal{P}$<br>Wandlung ohne Berücksichtigung der DIN 18740-2) |
| Bildflugnummer                       | Eindeutige Bezeichnung des Befliegungsprojekts (freie<br>Textzeile)<br>Bsp.: 1009 Marienberg                                                                                                    |
| Kamera_Sensor                        | Kurzbezeichnung der Kamera incl. Seriennr. (freie<br>Textzeile) <sup>9</sup><br>Bsp.: UCXp-1-40719017_UCX-SXp<br>LMK2000, LC2015, 272 306/C                                                                                                    |
| Bodenpixelgroesse                    | Bodenpixelgröße im DOP in [cm]                                                                                                    |
| Spektralkanaele                      | Kombination der Spektralkanäle<br>Mögliche Angaben sind:<br><b>RGBI</b><br><b>RGB</b><br><b>CIR</b><br><b>PAN</b>                                                                                                    |
| Koordinatenreferenzssys-<br>tem Lage | EPSG-Code des Bezugssystems (Integer),<br>Bsp.: 25832 (ETRS89/UTM Zone 32 ohne Zonenken-<br>nung)                                                                                                    |

<sup>5</sup> Ist eine Datumsangabe JJJJ-MM-TT mit Tagesgenauigkeit aus technischen oder inhaltlichen Gründen nicht möglich, kann bei den Angaben je Erfassungseinheit eine Datumsangabe JJJJ-MM mit Monatsgenauigkeit erfolgen. Eine ausschließliche Jahresangabe ist nicht ausreichend.

9Wert "9999", wenn nicht bekannt

-

Produkt- und Qualitätsstandard für Digitale Orthophotos

 $\rm ^6$  Setzt sich eine Kachel aus dem Ergebnis mehrerer Befliegungen mit unterschiedlichem Stand zusammen, so wird das älteste Datum als Bildflugdatum für diese Kachel ausgewiesen. In jedem Fall wird je Kachel nur genau ein Datum angegeben.

<sup>7</sup> DIN 18740-4:2017-04: Photogrammetrische Produkte – Teil 4: Anforderungen an digitale Kameras für Luftbild- und Weltraumphotogrammetrie

<sup>8</sup> DIN 18740-2: 2005-02 (zurückgezogen) Photogrammetrische Produkte – Teil 2: Anforderungen an das gescannte Luftbild

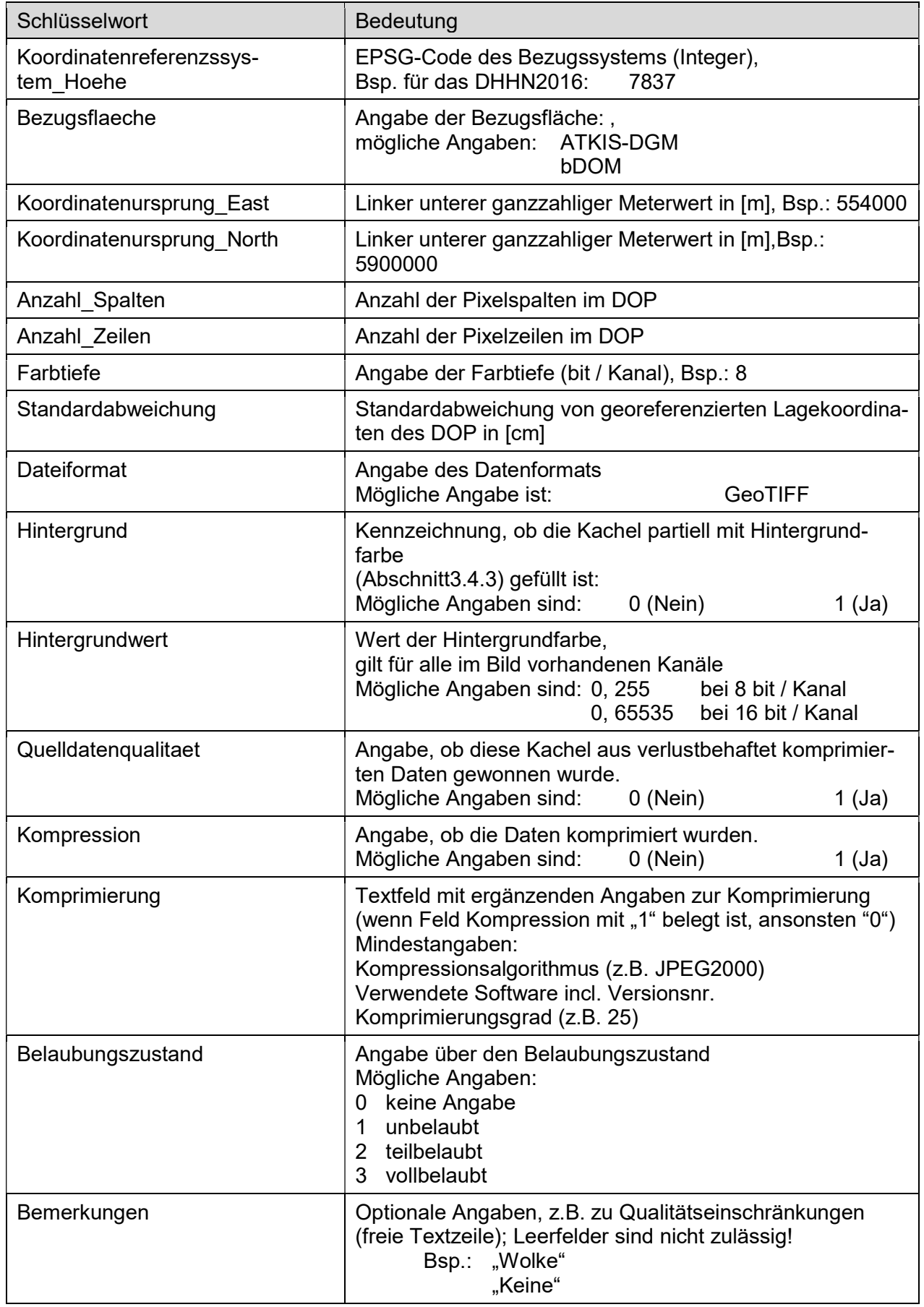

### 4.2 Kachelinformationsdatei

#### 4.2.1 Dateiformat, Dateibezeichnung

Die Kachelinformationen der DOPwerden zu einer CSV-Datei zusammengeführt, die aus jeweils einer Zeile für jede Kachel besteht, in der das Semikolon als Trennzeichen dient.

Die Datei erhält die Bezeichnung "dop<aufloesung> <land> jijjmmtt\_hhmmss.csv".<sup>10</sup>

Beispiel(Anlage 1): dop20\_nw\_20180822\_102248.csv

#### 4.2.2 Dateiinhalt

Grundstruktur der Kachelinformations-Datei ist:

#### Satz 1: Kachelinformationen der DOP<aufloesung>für die Datenabgabe

Satz 2: Land;Name des Landes in Langform

Satz 3: Eigentuemer;Vollständiger Name des Eigentümers

Satz 4: Aktualitaet\_Kachelinformationen;JJJJ-MM-TT (Datum der Generierung der Kachelinformationen)

#### Satz 5: Version Standard;N.M

Satz 6: Auflistung der Schlüsselworte

ab Satz 7: werden die kachelbezogenen Kachelinformationender DOP aus Abschnitt 4.1 aufgelistet.

Die Bereitstellung der Kachelinformationenerfolgt immer exakt zu den gelieferten DOP, d. h. bei partiellen Landeslieferungen, Updates oder Korrekturen werden auch jeweils nur die Kachelinformationen bereitgestellt, die zu den gelieferten Daten gehören.

# 5 Angaben zur Datenlieferung an die zentralen Stellen der AdV

#### 5.1 Spezifikationen

#### Bodenauflösung

An die Zentrale Stelle Geotopographie(ZSGT) werden DOP20 abgegeben. Im Falle der Belieferung mit DOP10 reduziert die ZSGT diese zur Gewährleistung eines bundesweit homogenen Datenbestands in der Bodenauflösung zu DOP20.

#### **Farbtiefe**

Für Datenabgaben an die ZSGT ist eine Farbtiefe von 8 Bit / Kanal zu wählen.

#### spektrale Ausprägung

Gemäß AK GT-Beschluss 25/02 sind seit dem Befliegungsjahr 2012 an die ZSGT DOP20-Daten als 4-Kanal-Farbbilder RGBI zu liefern.

#### **Hintergrundwert**

Für Datenabgaben an die ZSGT ist die Farbe Weiß mit einer Farbtiefe von 8 Bit / Kanal und damit der Hintergrundwert 255 zu wählen.

#### Datenformat

-

Als Datenaustauschformat mit der ZSGT wird unkomprimiertesGeoTIFF verwendet.

#### Kachelinformationen

Bei Datenlieferungen an die ZSGT sind die Kachelinformationen ausschließlich als csv-Datei zu liefern.

#### 5.2 Lieferzeitpunkt

Grundsätzlich soll die Aktualität der DOP im Bundesland und bei der ZSGT übereinstimmen. Die Grundlage hierfür können kontinuierliche Datenlieferungen bilden (vorzugsweise online), die zeitgleich zur Einstellung der Landesdaten in die eigenen Vertriebsbereiche der Bundesländererfolgen.

<sup>&</sup>lt;sup>10</sup>jjjimmtt\_hhmmss: Datum und Uhrzeit der Erzeugung der Kachelinformations-Datei

### 5.3 Datenstruktur Datenabgabe

Alle Daten einer Datenabgabe befinden sich in dem Produkt-Verzeichnis dop<aufloesung> <land> jijjmmtt hhmmss. Zu den Daten einer Kachel zählen die GeoTIFF-Datei, die TFWund die Kachelinformationsdatei:

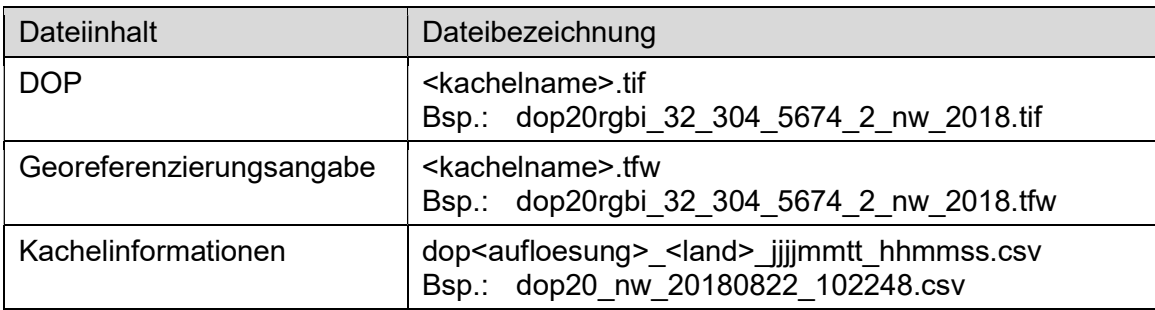

Um eine zu große Anzahl von Dateien innerhalb eines einzelnen Verzeichnisses zu vermeiden, werden grundsätzlich alle Kacheln mit gleichem Rechtswert spaltenweise (hierfür und um den Verzeichnisnamen mit einem Buchstaben zu beginnen steht das "s") in Verzeichnissen

s<ganzer Rechtswert in km>

zusammengefasst, z. B.: s32304, s32306, s32308

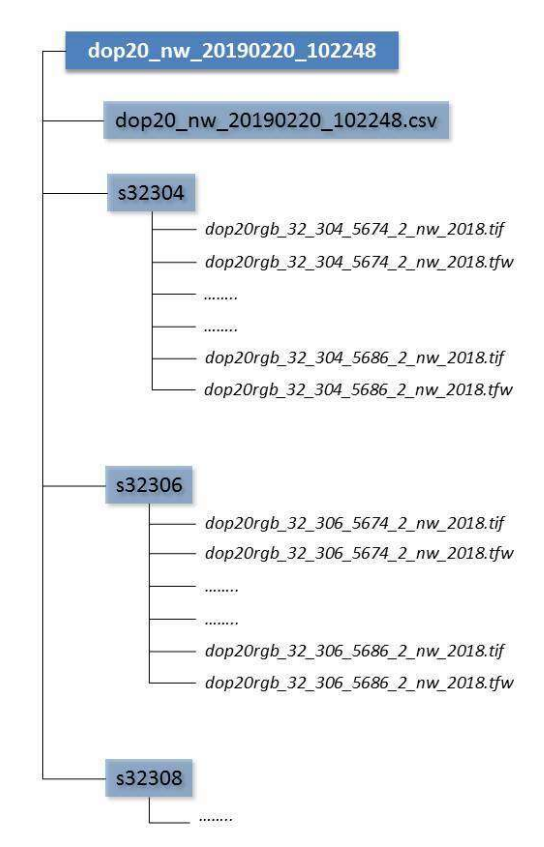

#### Anlage 1

zum Produkt- und Qualitätsstandardstandard für Digitale Orthophotos

Kachelinformationsdateidop20\_nw\_20180822\_102248.csv

Kachelinformationen der DOP20 für die Datenabgabe

Land;Nordrhein-Westfalen

Eigentuemer;Land NRW, Bezirksregierung Köln, Abteilung Geobasis NRW

Aktualitaet\_Kachelinformationen;2018-08-22

Version\_Standard;V4.1

Kachelname;Aktualitaet;Erfassungsmethode;Bildflugnummer;Kamera\_Sensor;Bodenpixelgroesse;Spektralkanaele;Koordinatenreferenzssystem\_Lage;Koordinatenreferenzssystem\_Hoehe; Bezugsflaeche;Koordinatenursprung\_East;Koordinatenursprung\_North;Anzahl\_Spalten;Anzahl\_Zeilen;Farbtiefe;Standardabweichung;Dateiformat;Hintergrund;Hintergrundwert; Quelldatenqualitaet;Kompression;Komprimierung;Belaubungszustand;Bemerkungen

dop20rgb 32 304 5674 2 nw 2018;2018-06-17;0;1175/18 Minden-Lübbecke;UCXp-1-40719017 UCX-SXp;20;RGBI;25832;7837;bDOM;304000;5674000;10000;10000;8;40;GeoTIFF;1;255;0;1;JPEG2000, GlobalMapper, 25;3;Wolkenschatten

dop20rgb\_32\_304\_5676\_2\_nw\_2018;2018-06-17;0;1175/18 Minden-Lübbecke;UCXp-1-40719017\_UCX-SXp;20;RGBI;25832;7837;ATKIS-DGM;304000;5676000;10000;10000;8;40;GeoTIFF;1;255;0;0;0;1;Keine

dop20rgb\_32\_306\_5674\_2\_nw\_2018;2018-06-17;0;1175/18 Minden-Lübbecke;UCXp-1-40719017\_UCX-SXp;20;RGBI;25832;7837;ATKIS-DGM;306000;5674000;10000;10000;8;40;GeoTIFF;1;255;0;0;0;1;Wolke

dop20rgb\_32\_306\_5676\_2\_nw\_2018;2018-06-17;0;1175/18 Minden-Lübbecke;UCXp-1-40719017\_UCX-SXp;20;RGBI;25832;7837;ATKIS-DGM;306000;5676000;10000;10000;8;40;GeoTIFF;1;255;0;0;0;1;Keine

#### Georeferenzierung, \*.tfw, GeoTIFF-Header

#### ArcInfo-World-File \*.tfw

Das File enthält 6 Zeilen, jede Zeile enthält einen Parameter in der folgenden Reihenfolge: A, D, B, -E, C, F (Achtung: 4. Zeile mit negativem E-Wert). Die Parameter A bis F sind die Parameter einer 6-Parameter-Affintransformation

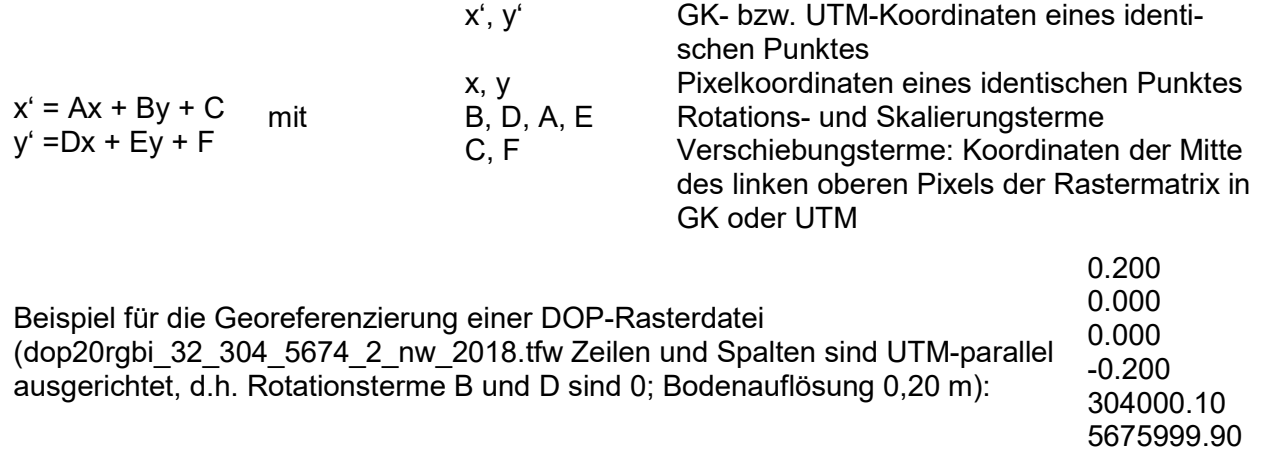

#### GeoTIFF-Header

Die Beschreibung des GeoTIFF Headers kann dem OGC GeoTIFF Standard Version 1.1.entnommen werden. Unter dem Link https://www.ogc.org/standards/geotiff ist eine Beschrei-bung des Dokuments und der Link für den Download zu finden. Die Erzeugung der GeoTIFF In-formationen kann z.B. mit den Softwareprodukten der Firmen Trimble INPHO (Orthobox), Safe Software (FME)oder nFrames (Sure Aerial) erfolgen.

Ein GeoTIFF-Header<sup>11</sup> muss folgende Informationen beinhalten(Beispiel für die UTM Zone 32):

 PROJCS["ETRS89 / UTM zone 32N", GEOGCS["ETRS89", DATUM["European\_Terrestrial\_Reference\_System\_1989", SPHEROID["GRS 1980",6378137,298.2572221008916, AUTHORITY["EPSG","7019"]], AUTHORITY["EPSG","6258"]], PRIMEM["Greenwich",0], UNIT["degree",0.0174532925199433], AUTHORITY["EPSG","4258"]], PROJECTION["Transverse\_Mercator"], PARAMETERI" latitude of origin", 01. PARAMETER["central\_meridian",9], PARAMETER["scale\_factor",0.9996], PARAMETER["false\_easting",500000], PARAMETER["false\_northing",0], UNIT["metre",1, AUTHORITY["EPSG","9001"]], AUTHORITY["EPSG","25832"]] Origin = (600000.000000000000000,5690000.000000000000000) Pixel Size = (0.200000000000000,-0.200000000000000) Metadata: AREA\_OR\_POINT=Area Image StructureMetadata: INTERLEAVE=PIXEL

<sup>-</sup>11 erzeugt mit gdalinfo (https://gdal.org/programs/gdalinfo.html)

Corner Coordinates:

 UpperLeft ( 600000.000, 5690000.000) ( 10d26'9.81"E, 51d21'8.86"N) LowerLeft ( 600000.000, 5689000.000) ( 10d26'8.80"E, 51d20'36.50"N) UpperRight ( 601000.000, 5690000.000) ( 10d27'1.49"E, 51d21'8.23"N) LowerRight ( 601000.000, 5689000.000) ( 10d27'0.47"E, 51d20'35.86"N) Center ( 600500.000, 5689500.000) ( 10d26'35.14"E, 51d20'52.36"N) Band 1 Block=128x128 Type=Byte, ColorInterp=Red Overviews: 157x157 Band 2 Block=128x128 Type=Byte, ColorInterp=Green Overviews: 157x157

 Band 3 Block=128x128 Type=Byte, ColorInterp=Blue Overviews: 157x157

 Band 4 Block=128x128 Type=Byte, ColorInterp=Undefined Overviews: 157x157

## Anforderungen an die Qualitätssicherung

### **Aktualität**

Durch entsprechenden Bildflugturnus ist die im Abschnitt 3.5.2 geforderte Aktualität grundsätzlich sicherzustellen.

### Lagegenauigkeit

Zur Sicherstellung der Lagegenauigkeit ist eine Prüfung durch Kontrollpunktmessung durchzuführen. Die nur auf punktuelle Messung beruhende Qualitätssicherungsmethode kann durch flächenhaft wirkende Verfahren der Mono- oder der Stereobetrachtung überlappter Orthophotos ergänzt und in ihrer Aussagekraft gesteigert werden. Hierbei können insbesondere die Fehler detektiert werden, die entstehen, wenn das Höhenmodellnicht mit dem Gelände zum Zeitpunkt der Luftbildaufnahme übereinstimmt.

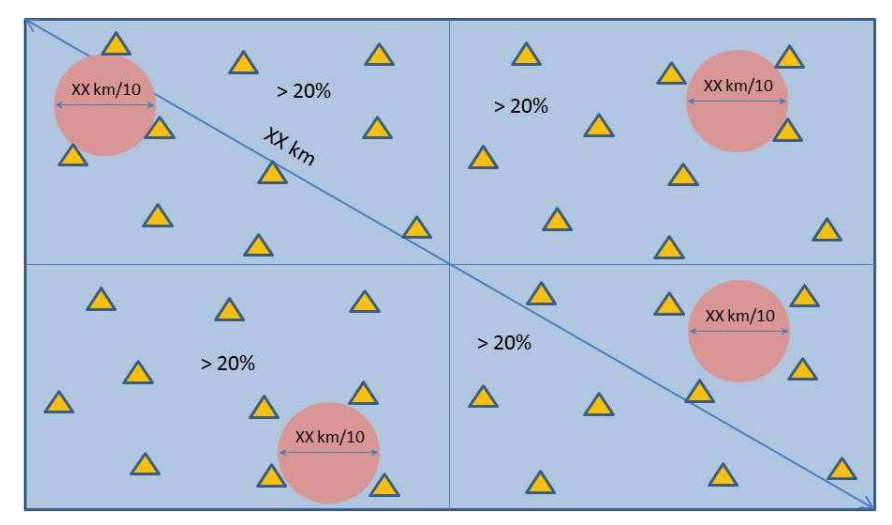

Abbildung 1: Verteilung der Kontrollpunkte<sup>12</sup>

Für die Prüfung der Lagegenauigkeit in einem Orthophotomosaik werden unabhängig bestimmte Kontrollpunkte, die auf der Erdoberfläche (DGM) liegen und in geeigneter Anzahl gleichmäßig verteilt sind, verwendet<sup>13</sup>. Die Standardabweichung der Sollwerte der Kontrollpunkte soll das 0,5-fache der festgelegten Standardabweichung  $\sigma_{XY}$  des Orthophotos nicht überschreiten. Der maximal zulässige Abstand zwischen den Kontrollpunkten soll 1/10 der längsten Blockdiagonalen betragen. Bei einem rechteckigen Projektgebiet sollte jeder Quadrant mindestens 20 % der Kontrollpunkte beinhalten. Ein weiterer angemessener Teil muss in stärker geneigten Geländeabschnitten liegen.

Für die Prüfung können auch auf der Erdoberfläche (DGM) liegende Passpunkte herangezogen werden.

Die lagerichtige Darstellung aller Kontrollpunkte ist durch Vergleich der am Bildschirm gemessenen georeferenzierten Lagekoordinaten mit den Sollwerten der Kontrollpunkte zu prüfen. Die maximale Differenz zwischen Ist- und Sollkoordinaten in den Kontrollpunkten darf den zweifachen Wert der Standardabweichung  $\sigma_{XY}$  des Orthophotos nicht überschreiten.

Gleiches gilt für die Prüfungen zum TrueDOP.

## Radiometrische Prüfung

Die Einhaltung der Anforderung an die Radiometrie, wie sie im Produkt- und Qualitätsstandard DLB1 formuliert ist, ist durch visuelle Prüfung des Orthophotos und Histogrammanalyse nachzuweisen.

Produkt- und Qualitätsstandard für Digitale Orthophotos Version 4.1

<sup>-</sup><sup>12</sup>JRC: Guidelines for Best Practise and Quality Checking of Ortho Imagery – Issue 3.0 13DIN 18740-3, Pkt. 5.3.1

In digitalen Orthophotomosaikendarf nach der radiometrischen Anpassung die Differenz in den Grauwerten identischer Objekte im Bereich der Schnittlinie, ausgenommen Problemflächen (z. B. Wasserflächen), für den Nutzer nicht sichtbar sein.

#### Qualitätspass

Das Ergebnis der Qualitätssicherung wird in einem Qualitätspass für das Befliegungsgebiet dokumentiert. Anlage 5 (Musterund Leerformular) dienthierbei als Orientierung.

#### Transformationsanforderung

Werden ATKIS-DOP für spezielle Verwendungszwecke in unterschiedliche Bezugssysteme transformiert, so ist sicherzustellen, dass die im vorliegenden Dokument beschriebenen Qualitätsstandards, insbesondere die Lagegenauigkeit, gewahrt werden, damit die Bezeichnung ATKIS-DOP weiterhin geführt werden kann.

# Korrektur von Brücken im Orthophoto

1. Orthophotos - berechnet mit DGM5

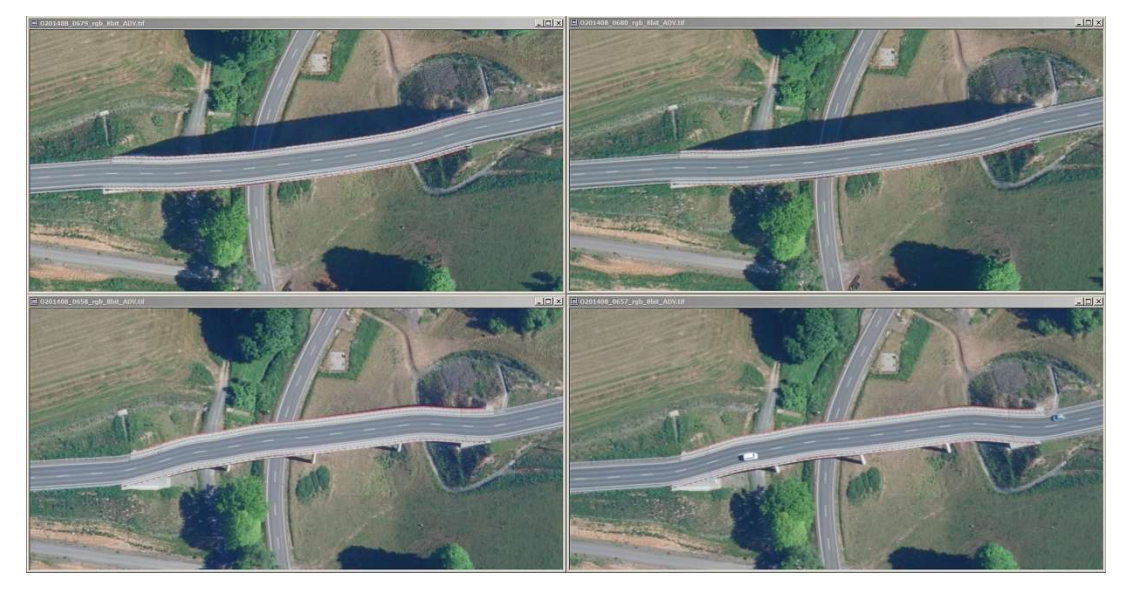

2. Einarbeitung der Brücke als Objektshape in das DGM

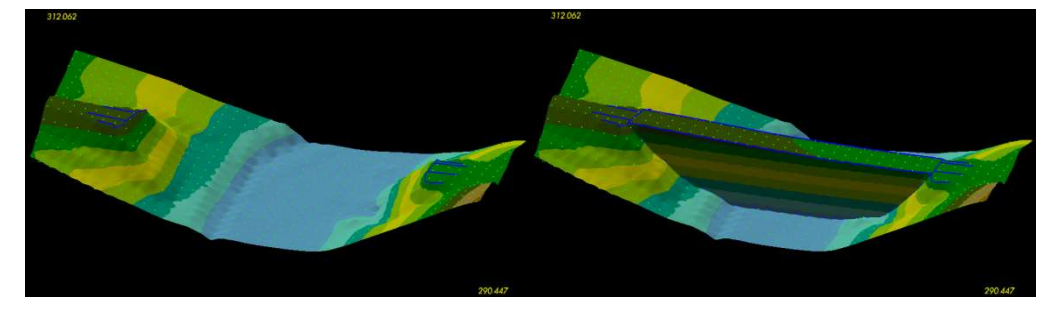

3. Orthophotos - berechnet mit DGM5 und dem Oberflächenmodell der Brücke; es entstehen durch sichttote Bildbereiche Datenlücken.

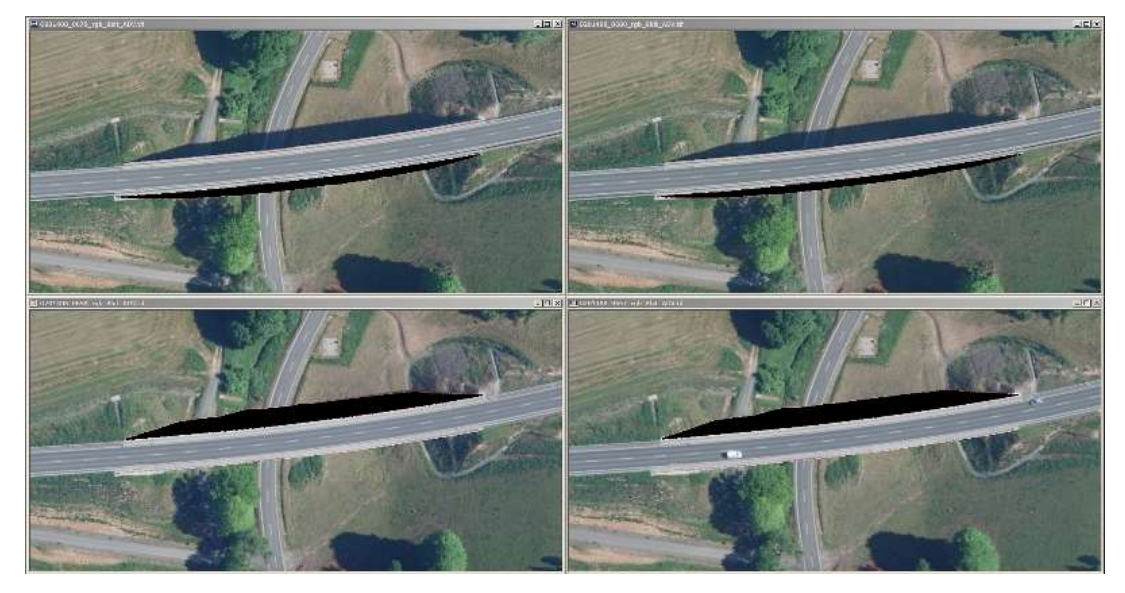

4. Datenlücken mit Bildinformationen aus Nachbarbildern auffüllen

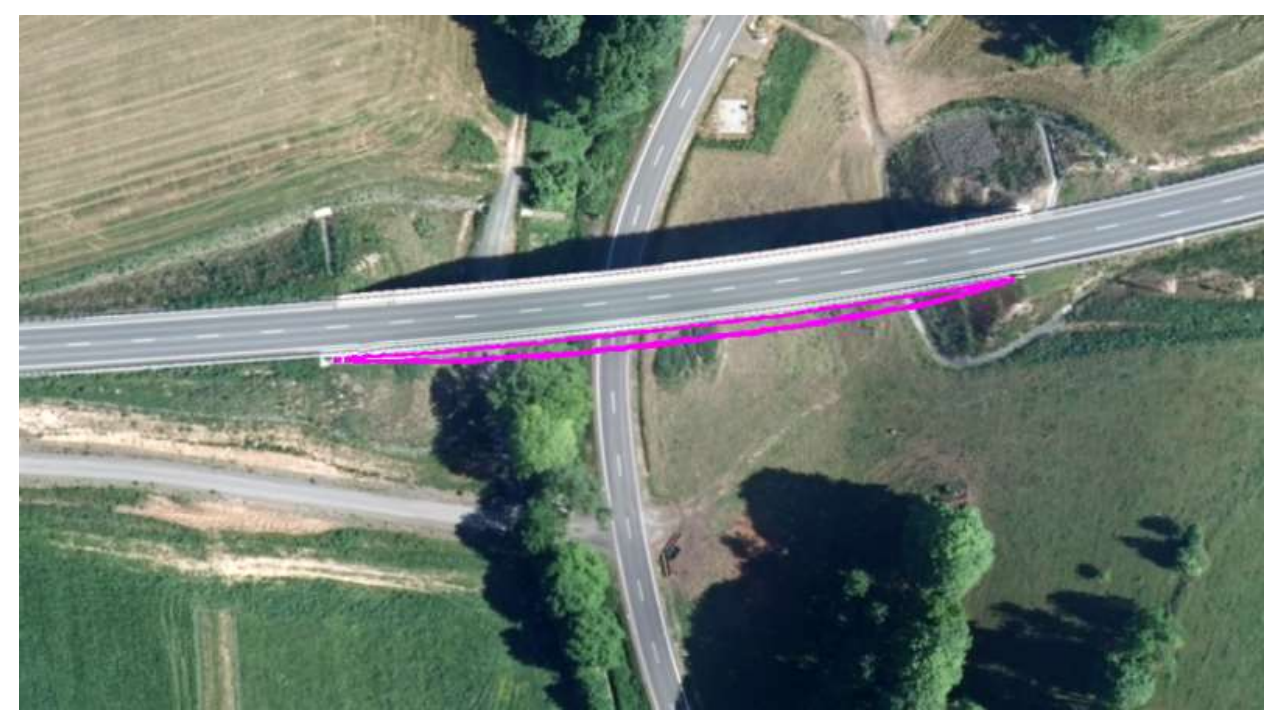

5. Korrigiertes Orthophotomosaik im Bereich der Brücke

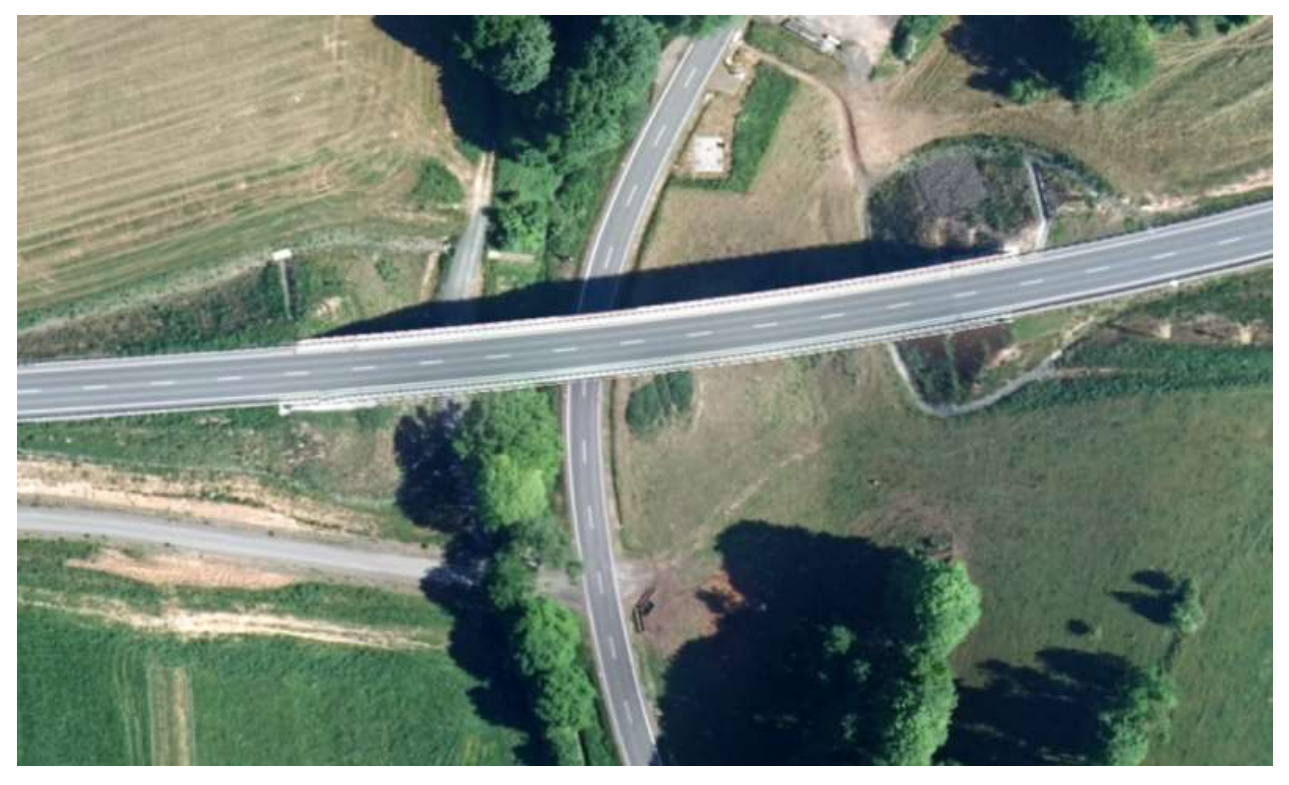

# Qualitätspass für Orthophotoprojekt Bildflug 1220/15 Märkischer Kreis

Bezirksregierung Köln – Geobasis NRW

zum Produkt- und Qualitätsstandardstandard für Digitale Orthophotos

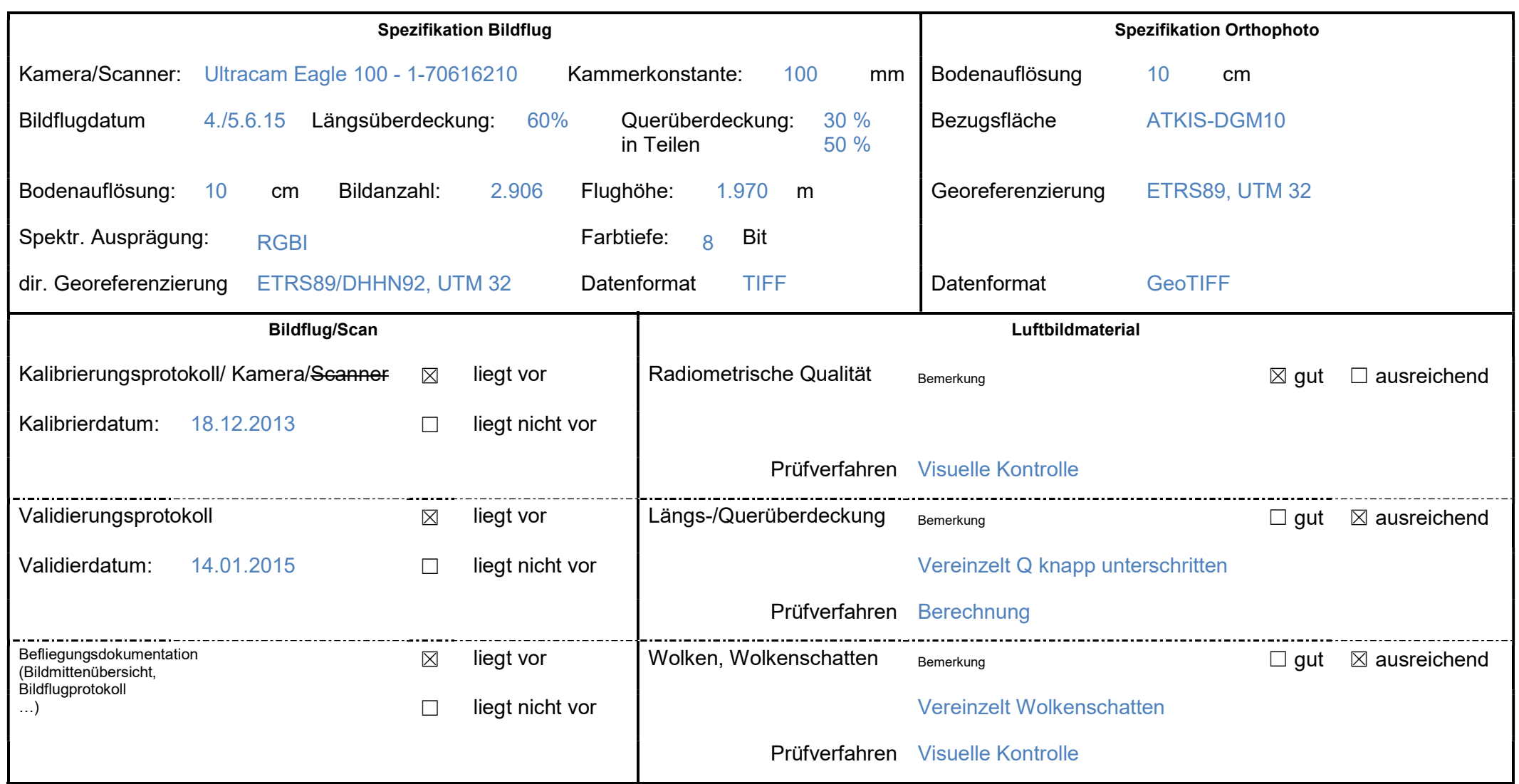

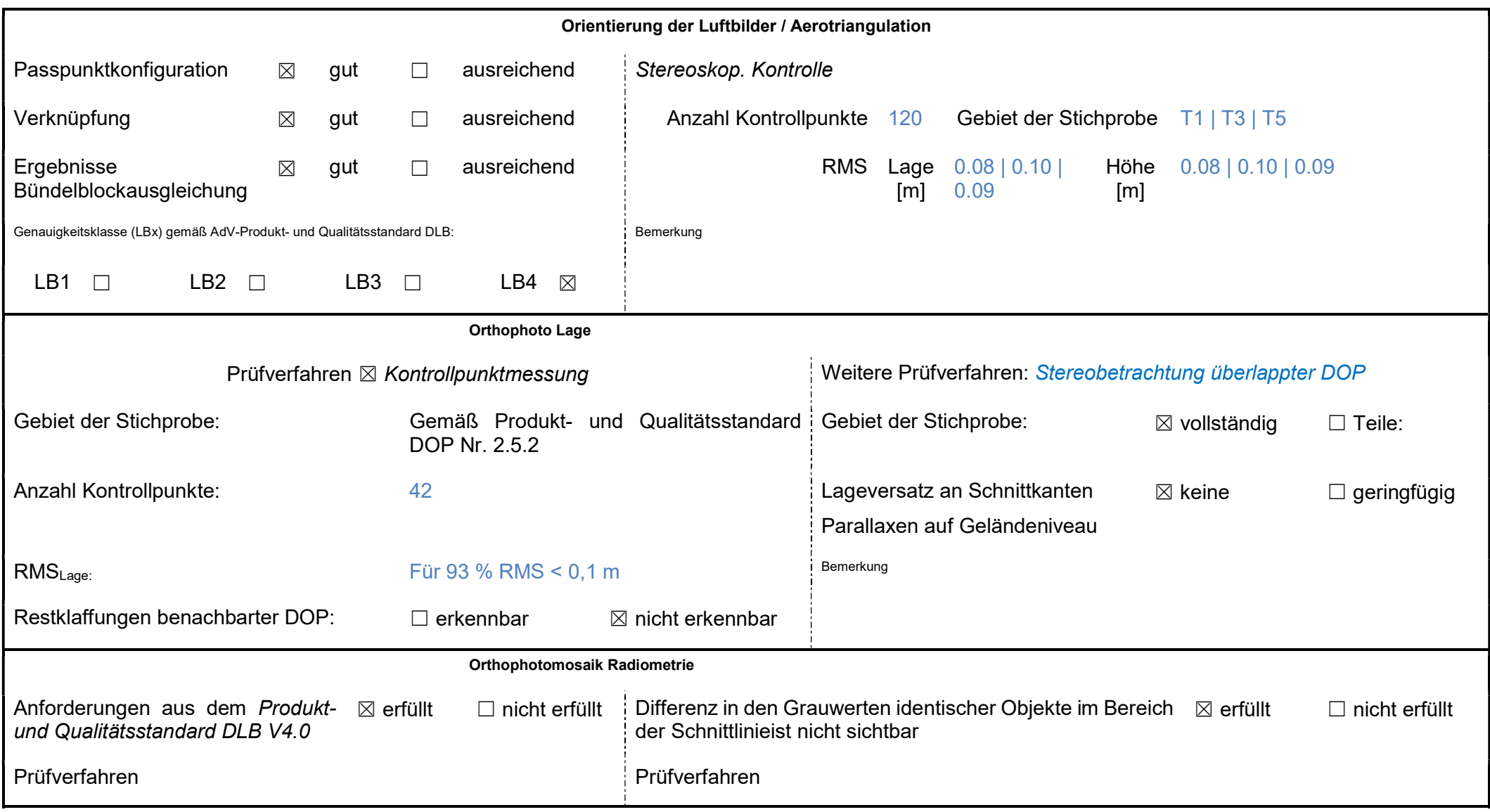

## Bemerkungen/Abweichungen: Ergebnis

Brückenkorrekturen wurden durchgeführt **Das Orthophotoprojekt** erfüllt die Qualitätsanforderungen des Produkt- und Qualitätsstandards für Digitale Orthophotos in der Version 4.0

16.03.2019 gez. Krause

Datum Unterschrift

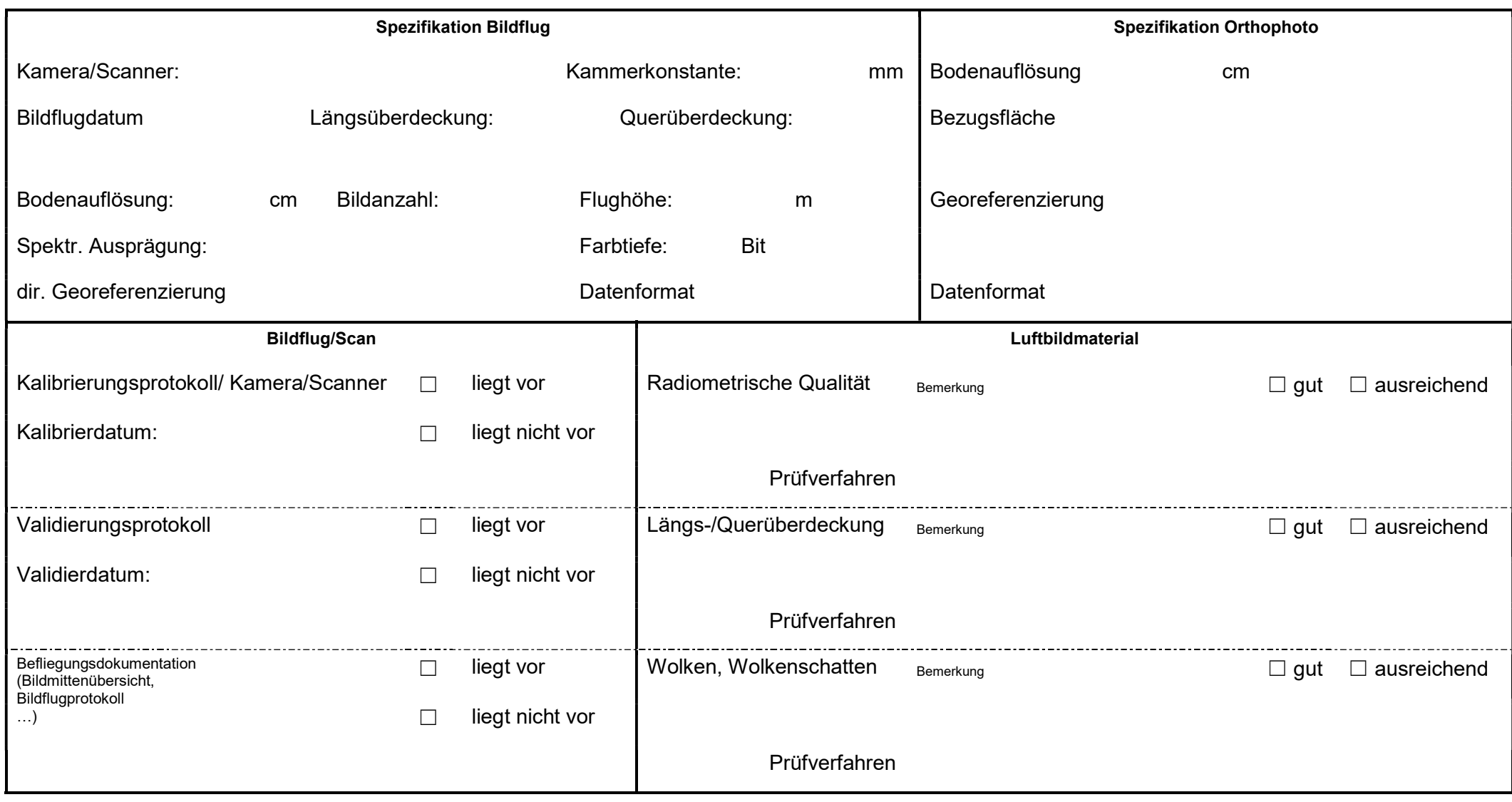

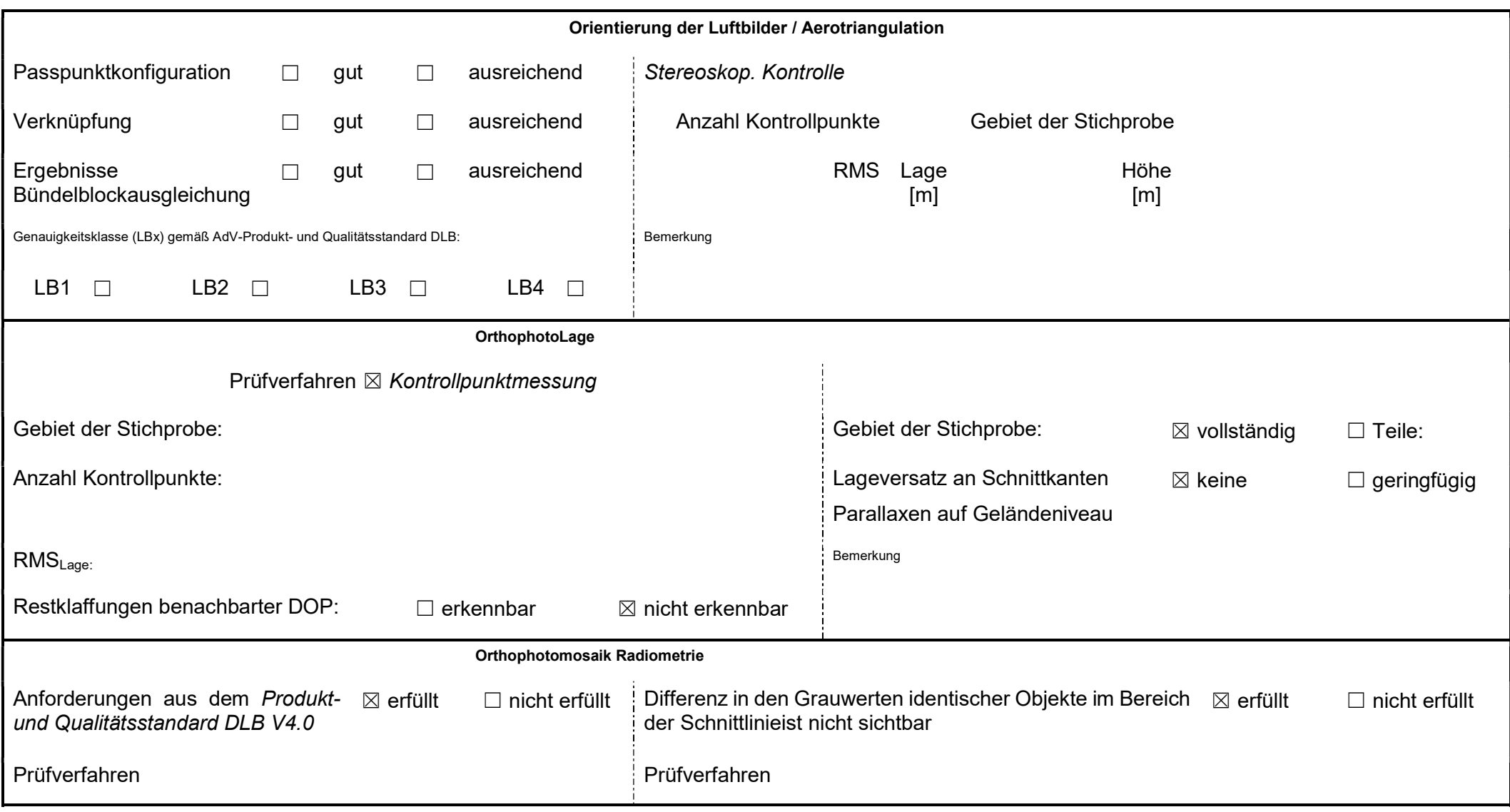

### Bemerkungen/Abweichungen: Ergebnis

Das Orthophotoprojekt erfüllt die Qualitätsanforderungen des Produkt- und Qualitätsstandards für Digitale Orthophotos in der Version 4.0

Datum Unterschrift

Anlage 6 zum Produkt- und Qualitätsstandard für Digitale Orthophotos Stand: 10/2017

# Dokumenthistorie

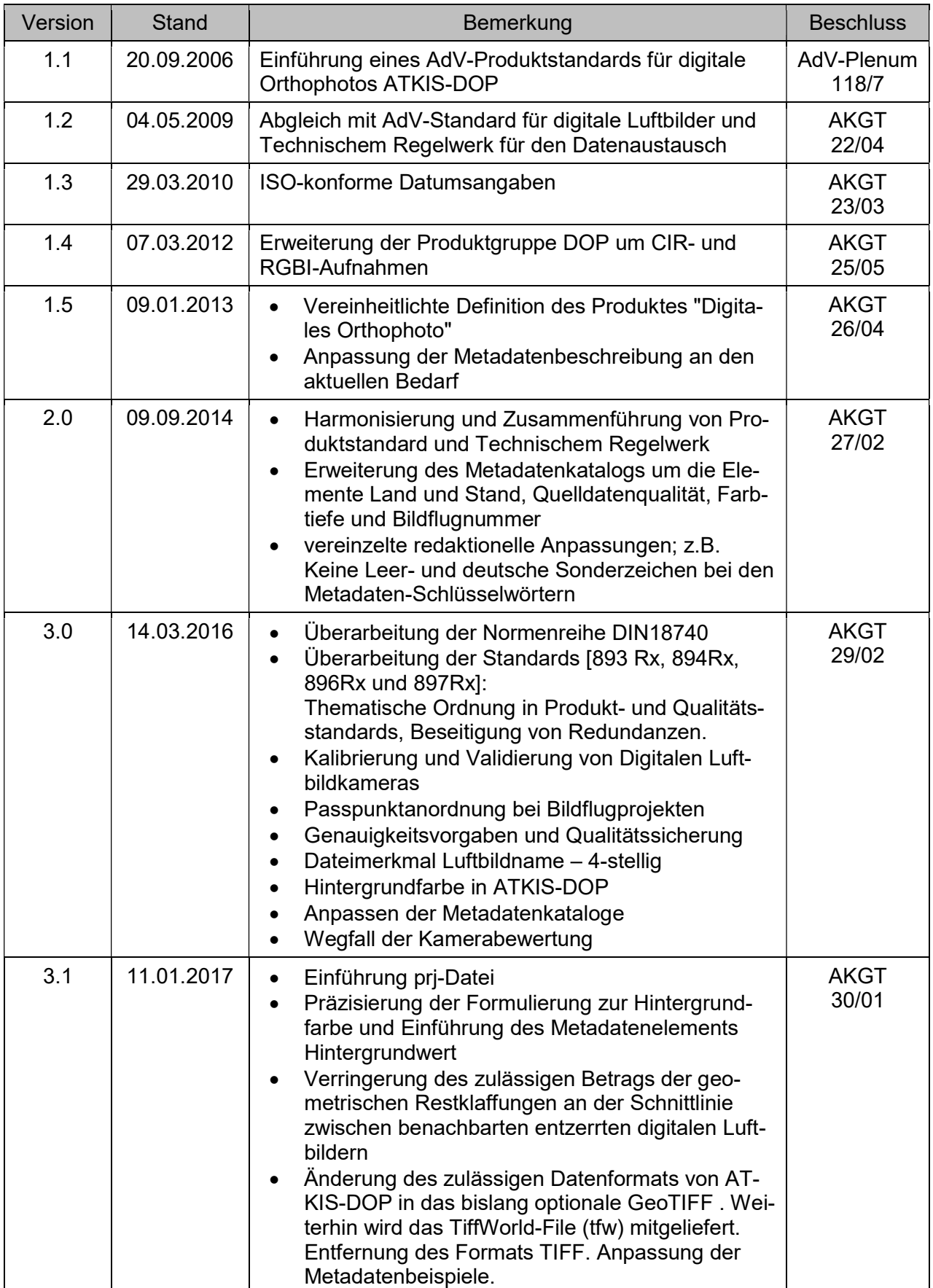

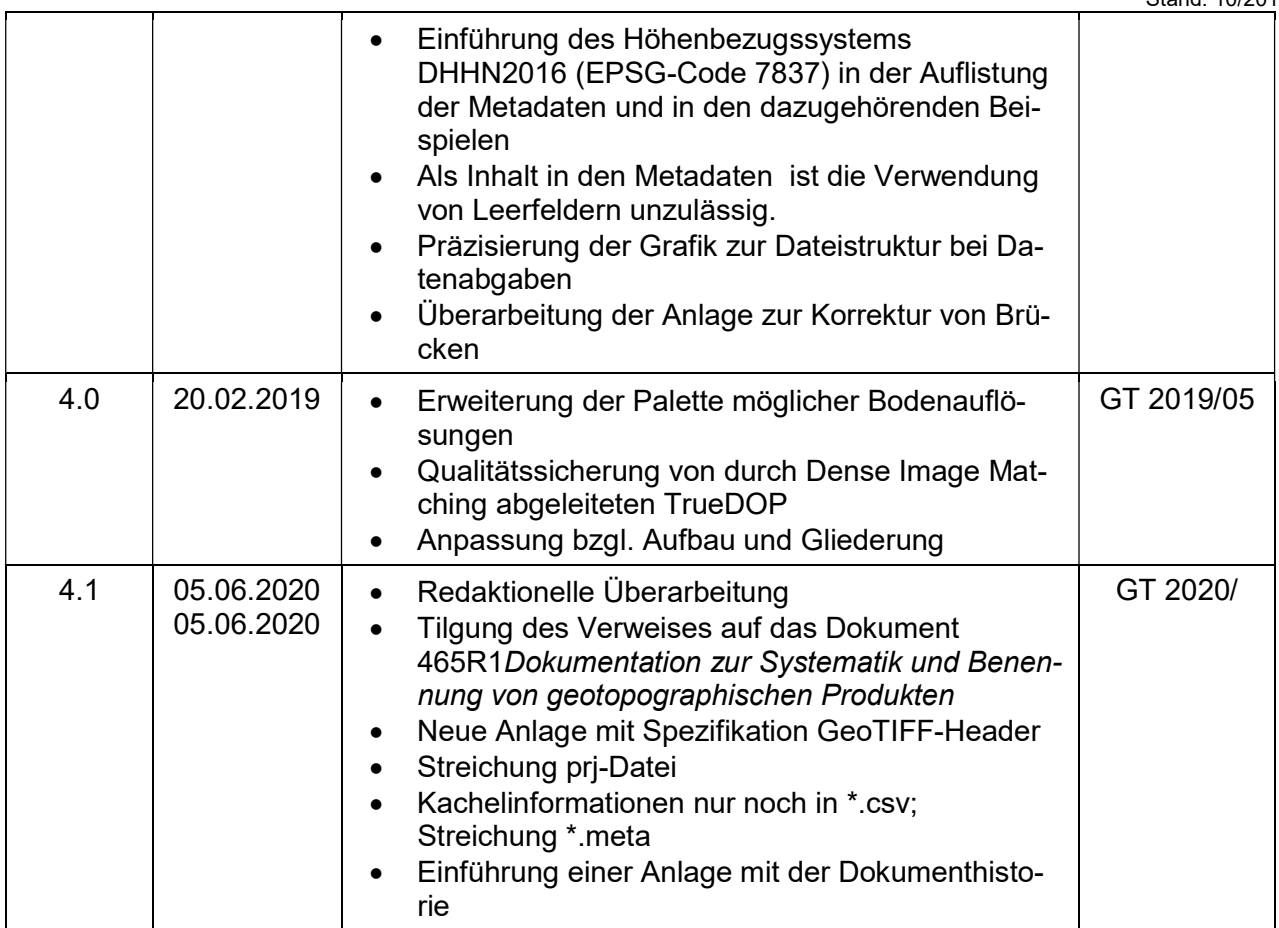